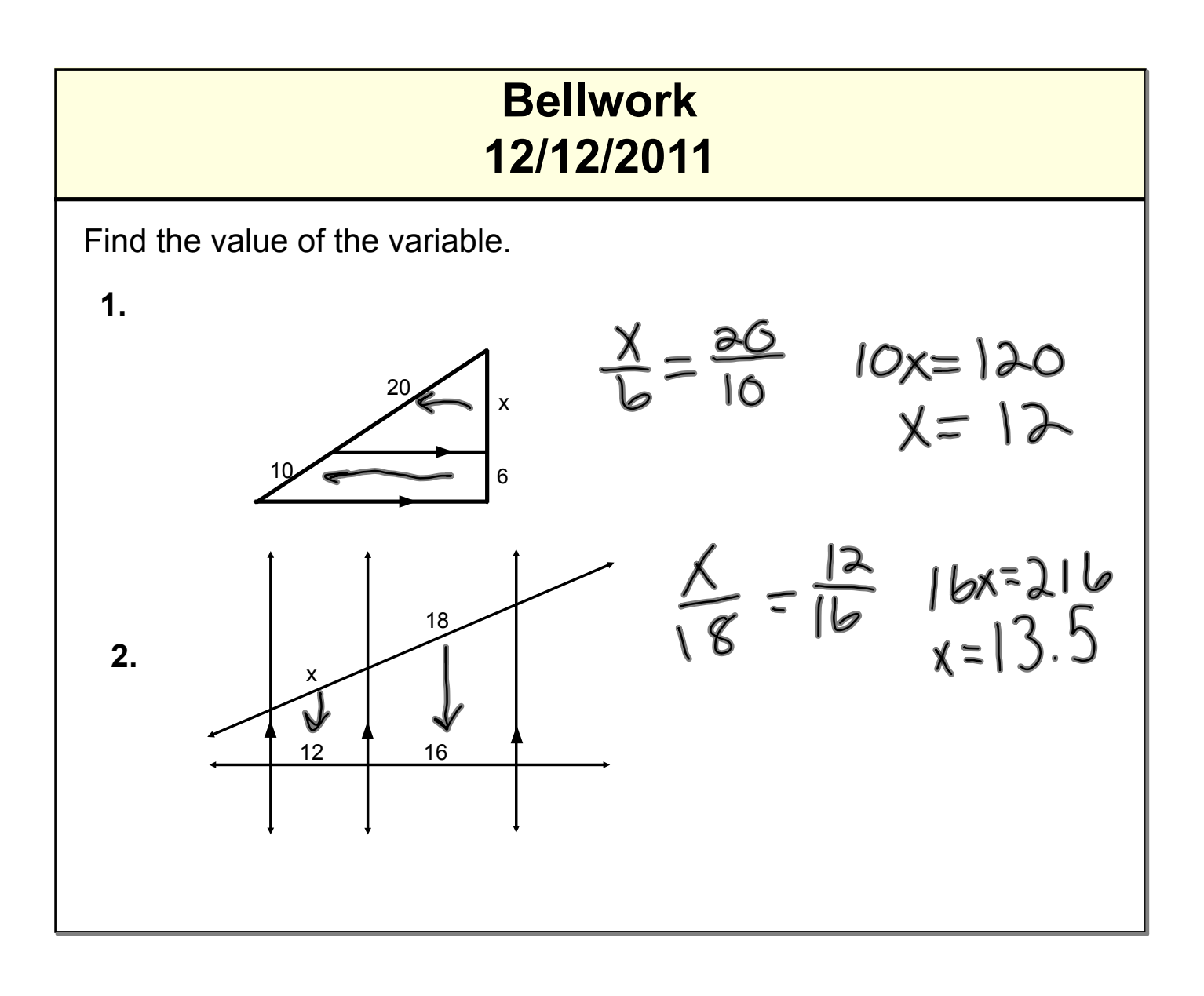

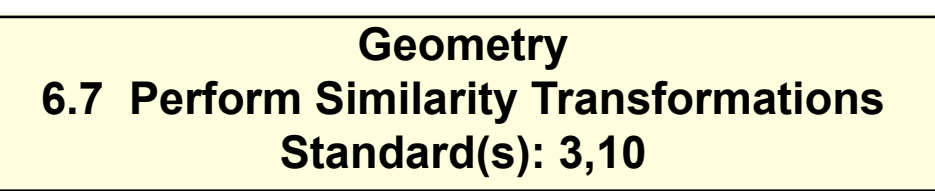

**Vocabulary:**

**1. Dilation: A transformation that stretches or shrinks a figure to create a similar figure.**

**2. Center of Dilation: A fixed point in which the figure is enlarged or reduced.**

**3. Scale Factor of a Dilation: The ratio of a side length of the image to the corresponding side length of the original figure.** $\lfloor m \rfloor$ 

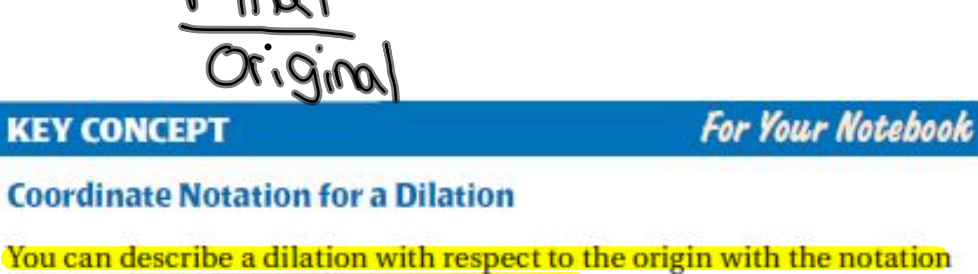

 $(x, y) \rightarrow (kx, ky)$ , where k is the scale factor.

If  $0 < k < 1$ , the dilation is a reduction. If  $k > 1$ , the dilation is an enlargement.

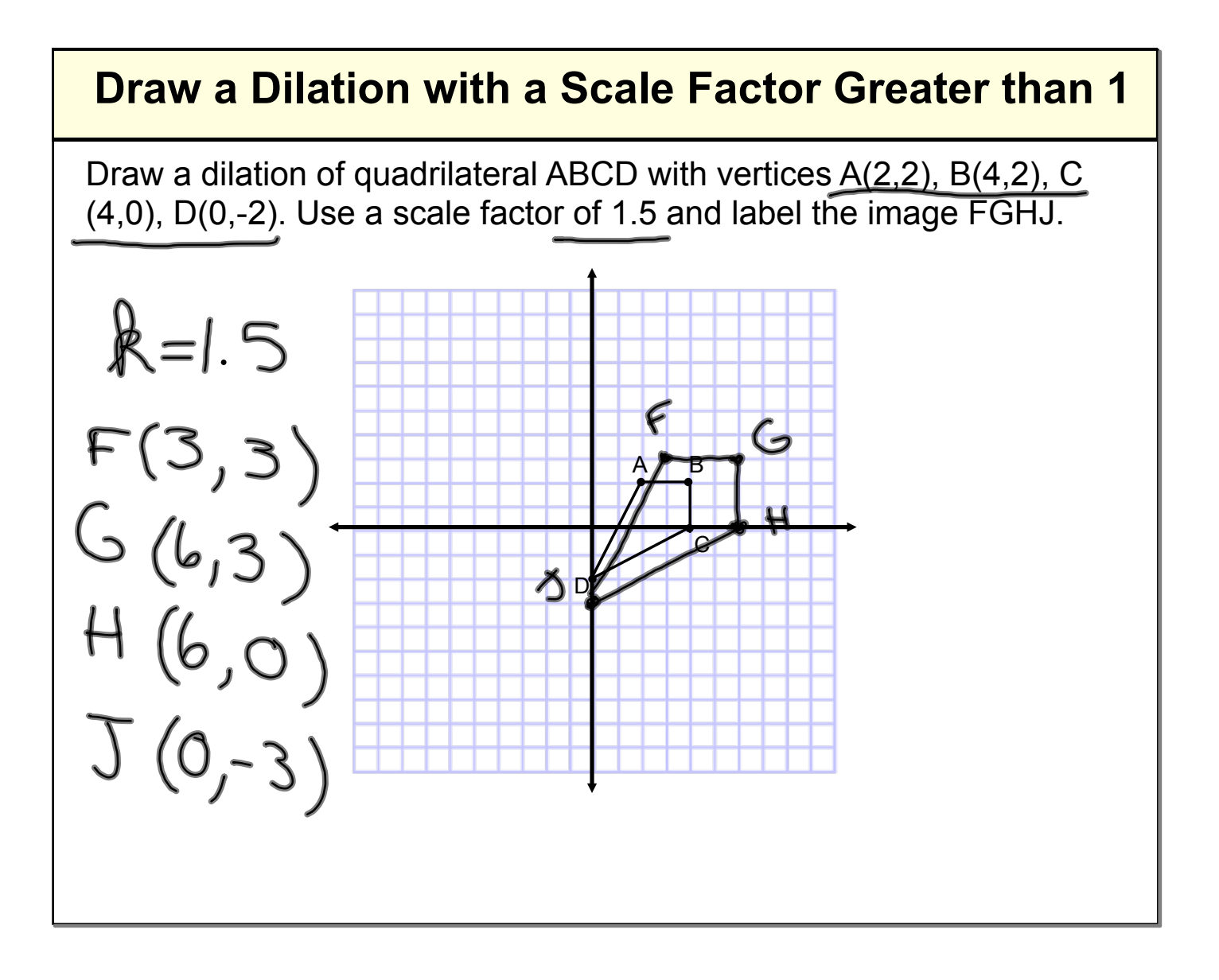

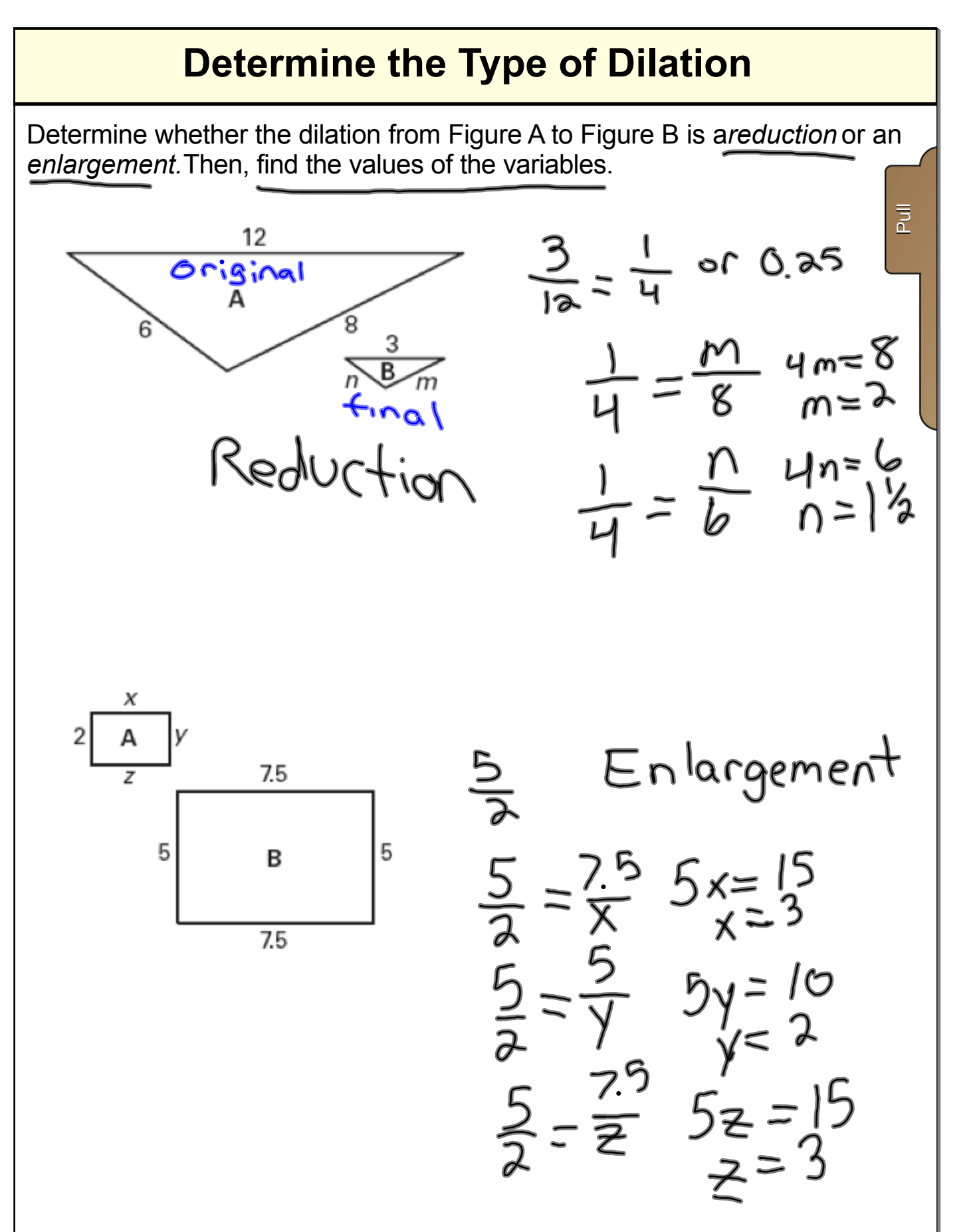

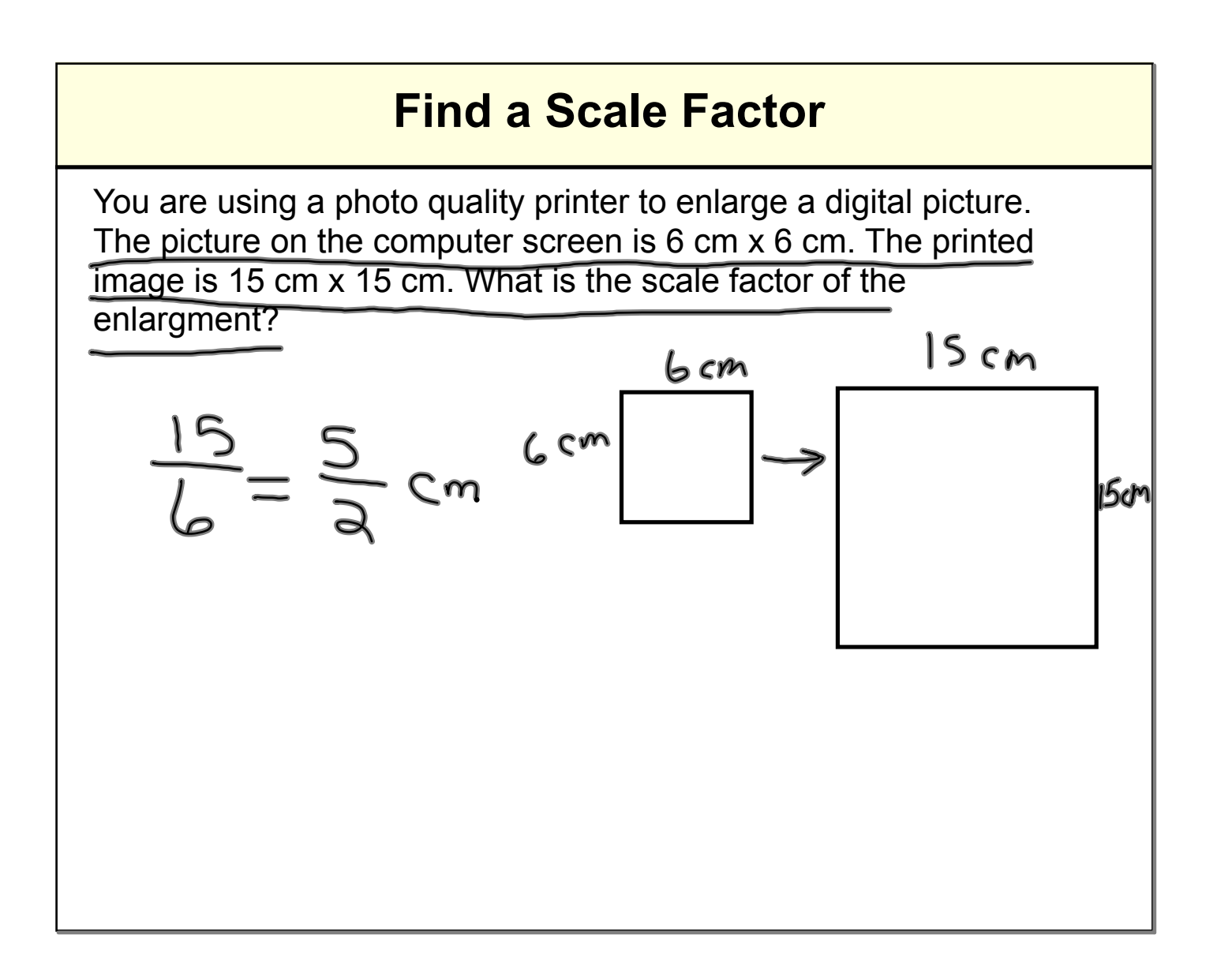

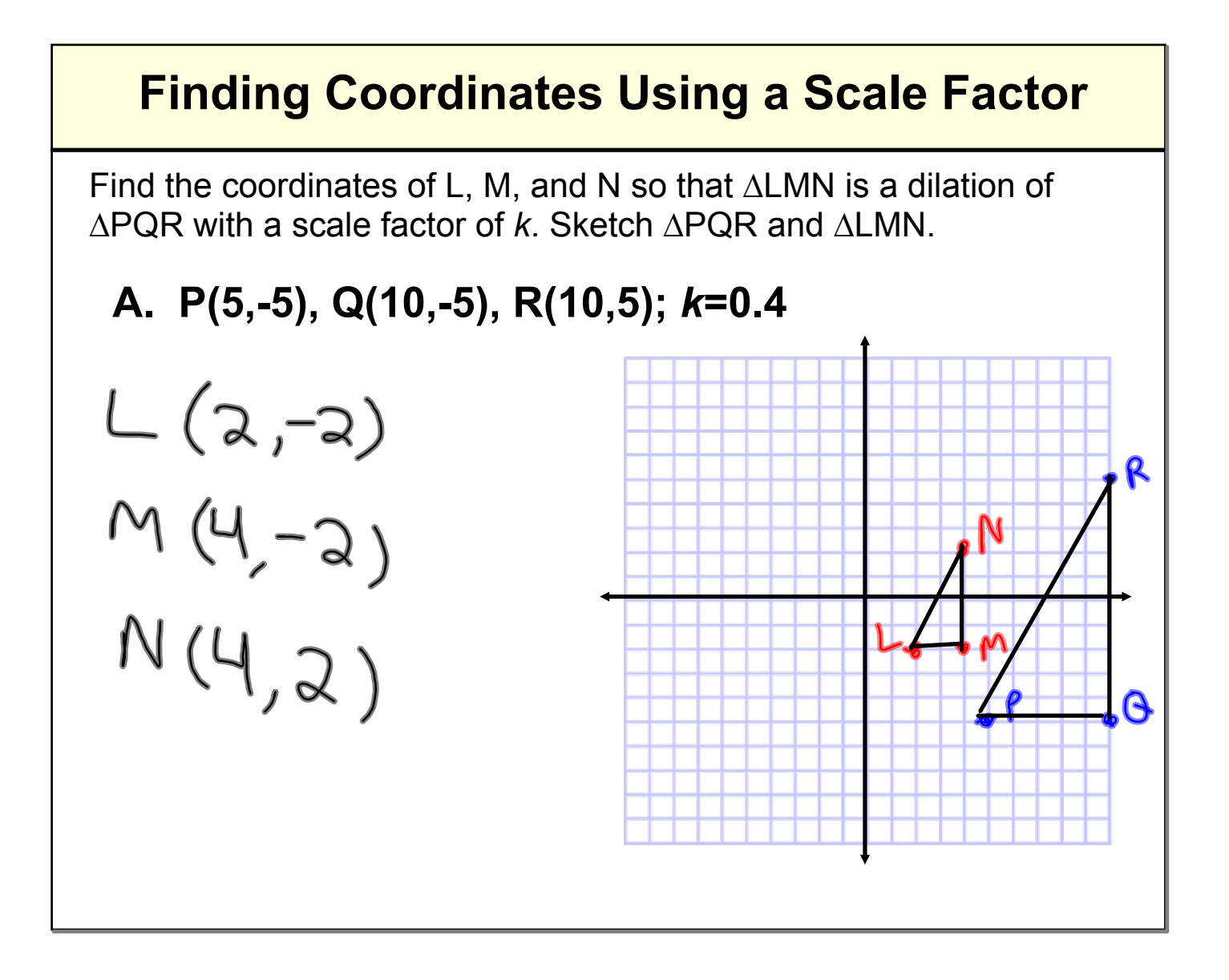

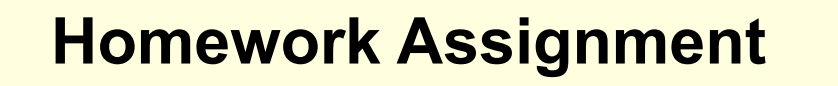

## **Worksheet 6.7B**

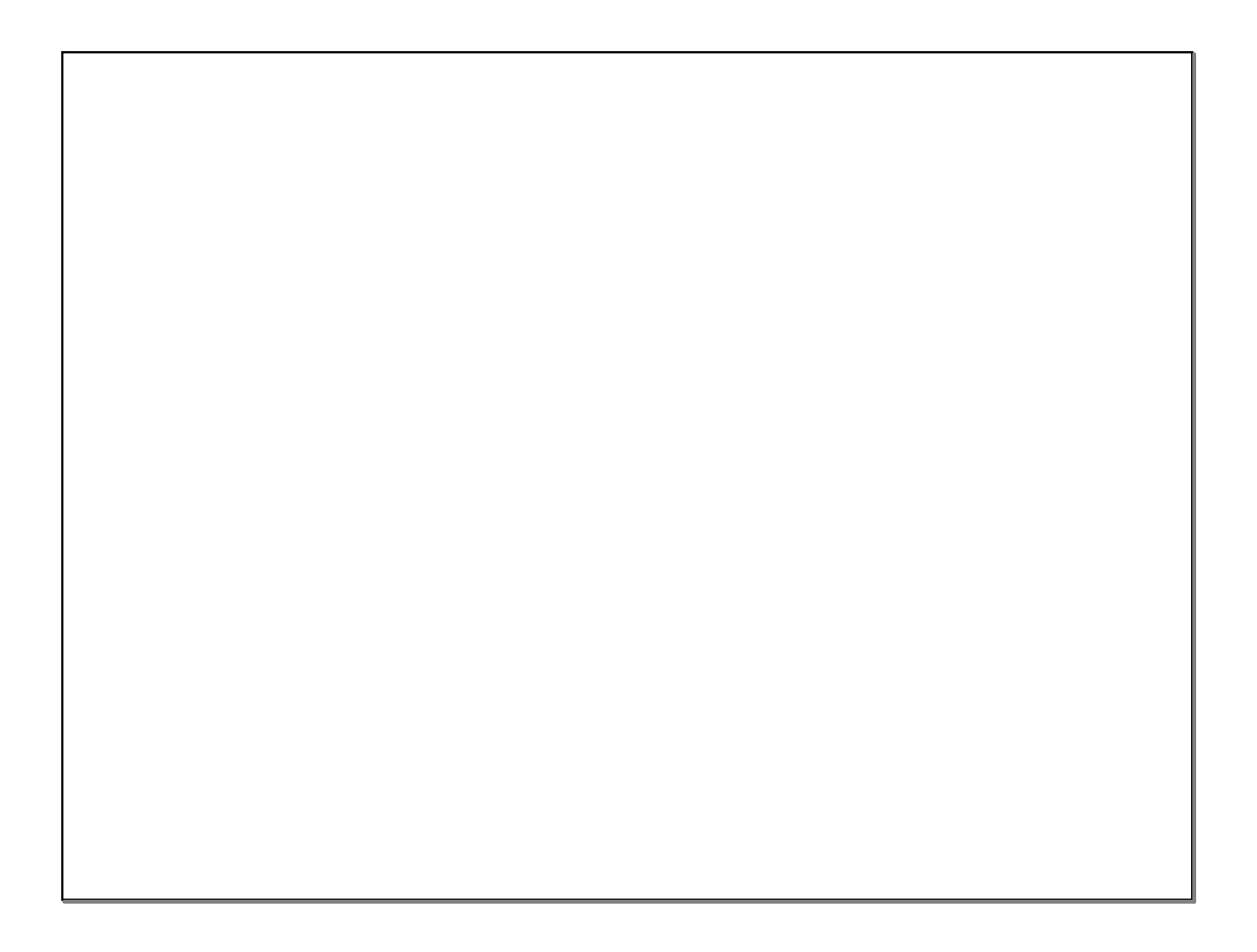